<span id="page-0-0"></span>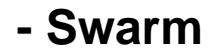

Yellowfin YellowfinDocker Swarm 80804GBRAM

Yellowfin YellowfinYellowfinYellowfin Yellowfin

[Yellowfin](https://wiki.yellowfin.co.jp/pages/viewpage.action?pageId=22708231)

Yellowfin

- 1. Yellowfin ()
- 2. web.xml (Yellowfin Yellowfin )
- 3. DockerSwarm
- 4.

```
version: '3'
services:
  yellowfin-instance:
   ports:
       - "8080:8080" # Maps Yellowfin running on port 8080 to Docker Swarm port 8080
    deploy:
      replicas: 1
    environment:
       # Required environment variables
       - JDBC_CLASS_NAME=INSERT_DATABASE_TYPE_HERE # Database driver class name
      - JDBC CONN_URL=jdbc:INSERT_JDBC_CONNECTION_STRING_HERE # Database_connection_string
       - JDBC_CONN_USER=INSERT_DATABASE_USER_HERE # Username to use when accessing the database
       - JDBC_CONN_PASS=INSERT_JDBC_PASSWORD_HERE # Password for the database user
      - JDBC CONN_ENCRYPTED=true # Flag for indicating if the database user's password supplied is
encrypted or not.
       - APP_MEMORY=4096 # The amount of memory in megabytes to assign to the Yellowfin Application.
    image: "yellowfinbi/yellowfin-app-only:<RELEASE_VERSION_GOES_HERE>" # Path to the app-only image of 
Yellowfin
```
### 5. (Yellowfin web.xml )PostgreSQL (IP)

# Required environment variables

- JDBC CLASS NAME=org.postgresgl.Driver # Database driver class name
- JDBC\_CONN\_URL=jdbc:postgresql://192.168.1.50/docker\_swarm\_yellowfin\_single\_instance # Database connection string
	- JDBC CONN USER=postgres # Username to use when accessing the database
	- JDBC\_CONN\_PASS=bXF0oj5gnB1oRB1kZq5 # Password for the database user
- JDBC\_CONN\_ENCRYPTED=true # Flag for indicating if the database user's password supplied is encrypted or not.

```
 - APP_MEMORY=4096 # The amount of memory in megabytes to assign to the Yellowfin Application.
image: "yellowfinbi/yellowfin-app-only:9.6.0" # Path to the app-only image of Yellowfin
```
### 6. **yellowfin-single-instance.yml**YAML

- 7. Yellowfin
- docker stack deploy --compose-file yellowfin-single-instance.yml yellowfin
- 8. URL8080Yellowfin
- 9. Yellowfin (Yellowfin)
- 10. Yellowfin

 **-** 

[Docker](https://wiki.yellowfin.co.jp/display/yfcurrent/Docker)

- [SwarmDocker](https://wiki.yellowfin.co.jp/pages/viewpage.action?pageId=22708251) <sup>o</sup> Sandbox  $\circ$  $\circ$  $\circ$ • [SwarmDocker](https://wiki.yellowfin.co.jp/pages/viewpage.action?pageId=22708272)
	- [Sandbox Swarm](https://wiki.yellowfin.co.jp/pages/viewpage.action?pageId=22708274)
		- [Swarm](#page-0-0)
		- [Swarm](https://wiki.yellowfin.co.jp/pages/viewpage.action?pageId=22708285)
		- [Swarm](https://wiki.yellowfin.co.jp/pages/viewpage.action?pageId=22708281)

## [Kubernetes](https://wiki.yellowfin.co.jp/display/yfcurrent/Kubernetes)

- [Kubernetes](https://wiki.yellowfin.co.jp/pages/viewpage.action?pageId=22708288)  $\circ$  Sandbox - $\circ$  -• [Kubernetes](https://wiki.yellowfin.co.jp/pages/viewpage.action?pageId=22708294)
	- $\circ$

## [Yellowfin](https://wiki.yellowfin.co.jp/pages/viewpage.action?pageId=22708231)

- 
- $\ddot{\cdot}$
- 
- 
- [AWSYellowfin](https://wiki.yellowfin.co.jp/pages/viewpage.action?pageId=2293895)
- [AzureYellowfin](https://wiki.yellowfin.co.jp/pages/viewpage.action?pageId=2293772)
- [Google Cloud](https://wiki.yellowfin.co.jp/pages/viewpage.action?pageId=22708447)
- [PlatformYellowfin](https://wiki.yellowfin.co.jp/pages/viewpage.action?pageId=22708447)
- **[Docker](https://wiki.yellowfin.co.jp/display/yfcurrent/Docker)**
- [Kubernetes](https://wiki.yellowfin.co.jp/display/yfcurrent/Kubernetes)
- [Yellowfin](https://wiki.yellowfin.co.jp/pages/viewpage.action?pageId=22708389)

# **Yellowfin**

### [Yellowfin](https://wiki.yellowfin.co.jp/pages/viewpage.action?pageId=22708417)

 $\bullet$ 

 $\bullet$ 

• [Yellowfin](https://wiki.yellowfin.co.jp/pages/viewpage.action?pageId=2294296)

- [Yellowfin](https://wiki.yellowfin.co.jp/pages/viewpage.action?pageId=2294136)
- [LinuxYellowfin](https://wiki.yellowfin.co.jp/pages/viewpage.action?pageId=2294101)
- [SAML Bridge](https://wiki.yellowfin.co.jp/display/yfcurrent/SAML+Bridge)
- $\bullet$